## PARADIGMAS DE PROGRAMAÇÃO IV – LESI e PROGRAMAÇÃO ORIENTADA AOS OBJECTOS - LCC 2º ANO/2º SEMESTRE – 2006/2007

EXAME da 2ª CHAMADA – 30 de Junho de 2007 Cotação - 20 valores Duração - 2h00m

### **(ATENÇÃO: RESPONDA A CADA PARTE EM FOLHAS SEPARADAS)**

### PARTE I (12 valores)

Numa dada exploração agrícola um sistema de informação regista todas as medições de temperatura e humidade realizadas nas várias estufas. Apresentam-se em seguida as definições das principais classes de JAVA que constituirão tal sistema de informação.

A classe FichaReg (ficha de registo) representa o tipo de informação que é obtida num dado momento a partir do sensor de uma estufa, designadamente: o código da estufa, a temperatura e a humidade. Não são apresentados os métodos de instância desta classe, mas admite-se a existência de métodos comuns.

#### public class FichaReg {

### private String estufa; private double temp; private double humidade;

```
 …………. 
   // considere que construtores, getX(), setX(..), toString() e clone() estão disponíveis 
}
```
A classe Tempo é definida, estruturalmente, como:

### public class Tempo { private int hora; private int minuto; private int seg;

```
 ……….. 
   // considere que construtores, getX(), setX(..), toString(), equal() e clone() estão disponíveis 
}
```
Chegamos assim à classe principal que se pretende implementar, a classe RegistoEstufas. A classe RegistoEstufas é representada por um TreeMap que associa um tempo a cada ficha de registo, não existindo nunca dois registos feitos ao mesmo tempo.

#### public class RegistoEstufas {

```
private TreeMap<Tempo, FichaReg> registos; 
// Construtores 
 public RegistoEstufas() { registos = new TreeMap<Tempo, FichaReg>(); } 
 public RegistoEstufas(TreeMap<Tempo, FichaReg> regs) { ……….. } 
 public RegistoEstufas(RegistoEstufas reg) { …………… } 
// Métodos de instância 
 ………………
```

```
}
```
As classes anteriores deverão ser agora completadas com um conjunto de métodos que permitam realizar as diversas operações que se pretendem ver disponíveis relativamente a cada uma delas. Relativamente à classe FichaReg, implemente os seguintes métodos de instância:

1) Método equals(Object o) que verifica se dois registos são iguais;

São os seguintes os métodos (de instância) de **RegistoEstufas** que devem ser implementados:

- 2) Método que determina o número de registos efectuados numa dada hora e minuto;
- 3) Método que dada uma FichaReg a insira no treemap com a hora, minuto e segundo actuais;
- 4) Método que dá como resultado uma lista contendo todos os registos feitos a dada hora (ex. 11);
- 5) Método que devolva uma lista de todas as humidades registadas numa dada estufa;
- 6) Método que determine se alguma estufa ultrapassou a temperatura dada como parâmetro;
- 7) Método toString();
- 8) Método que devolve uma cópia dos registos efectuados ie. o código efectivo de getRegistos().

# PARTE II (8 valores)

 $\_$  , and the contribution of the contribution of  $\mathcal{L}_\mathcal{A}$  , and the contribution of  $\mathcal{L}_\mathcal{A}$ 

Considere agora a classe **Estufa** que contém toda a informação comum a qualquer estufa agrícola, designadamente: código, área em m<sup>2</sup>, e temperaturas mínima e máxima. Há porém 3 tipos de estufa em particular: de fruta, de legumes e de flores. Existe um valor comercial fixo para cada tipo de estufa que é definido em Euros/m<sup>2</sup>. As estufas de flores possuem o nome da flor e lista de cores. As estufas de fruta uma lista dos nomes dos frutos. As de legumes o nome do legume e a altura média atingida.

A classe GereEstufas representa o sistema de informação global de gestão das estufas e possui o registo das medições das estufas num dado momento e uma tabela onde a cada código de estufa se associa a sua informação particular, cf. se representa na declaração seguinte:

```
public GereEstufas implements Serializable { 
    private RegistoEstufas regEstufas; 
    private TreeMap<String, Estufa> infoEstufas; 
    …. 
}
```
a) Apresente as declarações completas da estrutura das classes **Estufa** e **EstufaDeFlores**, do método valorTotal(), que determina o valor comercial total de cada estufa, e dos construtores de cópia (considere definidos todos os outros métodos usuais);

b) Defina um método que calcule a área total das estufas da exploração agrícola;

c) Considerando as temperaturas registadas nas estufas a uma hora dada como parâmetro, e sabendo que caso a temperatura não se encontre entre os limites mínimo e máximo a produção de uma estufa pode estar destruída, escreva um método **emRisco(int hora)** que devolva o conjunto dos códigos das estufas que estavam em risco a essa hora;

d) Sabendo que se uma estufa está em risco tal pode implicar um prejuízo equivalente ao seu valor, escreva um método **perdaActualFlores(int hora)** que determine o valor total de prejuízo em estufas de flores à hora dada (Nota: mesmo que não tenha implementado o método **valorTotal()** pode usá-lo);

Prof. F. Mário Martins

CORRECÇÃO – PARTE I

```
------ Métodos de FichaReg ------------------------------------------------- 
public boolean equals(Object obj) { 
   if (this == obj) return true; 
   if ((obj == null) || (this.getClass() != obj.getClass())) 
     return false; 
  // É de certeza uma FichaReg 
  FichaReg f = (FichaReg) obj; // casting para tipo
   return estufa.equals(f.getEstufa()) && temp == f.getTemp() && 
        humidade == f.getHumid();
} 
 1.5 
------ Métodos de RegistoEstufas ------------------------------------------- 
public int numRegHM(int h, int m) { 
  int total = 0;
   for(Tempo t : registos.keySet()) 
   if(t.getHora() == h && t.getMin() == m) total++;
   return total; 
} 
 1.0 
public void insereReg(FichaReg f) { 
   GregorianCalendar tempo = new GregorianCalendar();
  Tempo t = new Tempo(tempo.get(Calendar, HOUR OF DAY),
                   tempo.get(Calendar.MINUTE), tempo.get(Calendar.SECOND));
   registos.put(t, f.clone()); 
} 
 1.5 
public HashSet<FichaReg> registosDaHora(int h) { 
  HashSet<FichaReg> regs = new HashSet<FichaReg>();
   for(Tempo t : registos.keySet()) 
   if(t.getHora() == h) regs.add(registos.get(t).clone());
   return regs; 
} 
 1.5 
public HashSet<Double> humidEstufa(String codEst) { 
  HashSet<Double> humids = new HashSet<FichaReq>();
   for(FichaReg f : registos.values()) 
    if(f.getEstufa().equals(codEst)) humids.add(f.getHumid()); 
   return humids; 
} 
 1.5 
public boolean maisQueT(double temp) { 
   boolean encontrei = false; 
   Iterator<FichaReg> itFichas = registos.values().iterator(); 
   while(itFichas.hasNext() && !encontrei) { 
   if(itFichas.next().getTemp() > temp) encontrei = true
   } 
   return encontrei; 
} 
 2.0 
public String toString() { 
   StringBuilder sb = new StringBuilder("----- REGISTOS DAS ESTUFAS ----\n"); 
   for(Tempo t : registos.keySet()) 
  sb.append("Hora: " + t.toString() + "\n" + registos.get(t).toString() + "\n");
   return sb.toString(); 
}
```
1.5

```
public TreeMap<Tempo, FichaReg> getRegistos() { 
   TreeMap<Tempo, FichaReg> copia = new TreeMap<Tempo, FichaReg>(); 
   for(Tempo t : registos.keySet()) copia.put(t, registos.get(t).clone()); 
   return copia; 
}
```
 1.5  $\mathcal{L}_\text{max}$  and  $\mathcal{L}_\text{max}$  and  $\mathcal{L}_\text{max}$  and  $\mathcal{L}_\text{max}$  and  $\mathcal{L}_\text{max}$ 

12

## CORRECÇÃO – PARTE II

```
public abstract class Estufa { 
       private String cod; private double area; private double tempMin, tempMax; 
      // 
      public Estufa(Estufa est) { 
        cod = est.getCodigo(); area = est.getArea(); tempMin = est.getTempMin(); 
        tempMax = est.getTempMax(); 
      } 
      // Métodos de instância 
       public abstract double valorTotal(); 
      …………………
} 
 1.0 
public class EstufaDeFlores { 
       private static VALOR_AREA = 0.0; 
       public static void setValorArea(double val) { VALOR_AREA = val; } 
       private String nome; 
      private ArrayList<String> cores = new ArrayList<String>(); 
      // 
      public EstufaDeFlores(EstufaDeFlores estF) { 
        super((Estufa) estF); 
        nome = estF.getNome(); 
        cores = estf.getCores().clone(); // é um ArrayList<String> !! 
      } 
      // Métodos de instância 
       public double valorTotal() { return this.getArea() * VALOR_AREA; } 
      …………………
} 
 2.0 
public double areaTotal() { 
   double area = 0.0; 
   for(Estufa est : infoEstufas.values()) 
       area += est.getArea(); 
   return total; 
} 
 1.0 
public TreeSet<String> emRisco(int hora) { 
   TreeSet<String> codigos = new TreeSet<String>(); 
   TreeMap<Tempo, FichaReg> regs = regEstufas.getRegistos(); 
   TreeSet<FichaReg> regsDaHora = new TreeSet<FichaReg>(); 
   for(Tempo t : regs.keySet()) 
      if(t.getHora() == h) regsDAHora.add(res.get(t));Estufa estf = null; double tempReq = 0.0; for(FichaReg f : regsDaHora) { 
       tempReg = f.getTemp(); estf = infoEstufas.get(f.getCodigo()); 
       if(estf.getTempMax() >= tempReg || estf.getTempMin() <= tempReg) 
            codigos.add(estf.getCodigo()); 
    return codigos; 
} 
 2.5
```

```
public double perdaActualFlores(int hora) {<br>double prej = 0.0; Estufa estf = null;<br>TreeSet<String> codigos = this.emRisco(hora);<br>for(String codEst : codigos) {
       estf = infoEstufas.get(codEst);if(estf.getClass().getSimpleName().equals("EstufaDeFlores")<br>// ou ainda if(estf instanceof EstufaDeFlores)
          prej += estf.valorTotal();
     return prej;
 \overline{\mathbf{a}}
```
1.5

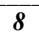